# **ROM - Monitoring axé sur les Résultats**

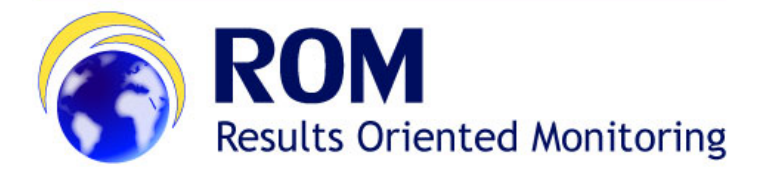

# ROM - Monitoring axé sur les Résultats

**Notez que cette page s'adresse aux utilisateurs ROM extérieurs à la Commission - Contractants ROM et Experts ROM. Pour les autres rôles, veuillez consulter la [page ROM sur notre Knowledge Base interne](http://www.cc.cec/wikis/pages/viewpage.action?pageId=251273605).**

Si vous avez une connexion à Internet lente, vous pouvez également consulter ce manuel en [format PDF.](https://circabc.europa.eu/d/a/workspace/SpacesStore/3c46c2f5-ded5-425d-8806-04bdf71ab382/MA_ROM_User%20Guide%20for%20ROM%20Contractors_EN.pdf)

# Je cherche:

- **[Guide rapide pour la création d'un compte EU Login](https://circabc.europa.eu/d/a/workspace/SpacesStore/b6cf0890-e053-4547-96fa-ba3d96e3bfb9/MA_EU%20Login_FR.pdf)  Notez que le fichier s'ouvrira comme un document PDF; cliquez sur "Open" en bas de l'écran.**
- **[e-Leaning pour le module ROM \(](https://wikis.ec.europa.eu/display/ExactExternalWiki/e-Learning+Videos+-+ROM)anglais)**
- **[Manuel d'utilisation pour les contractants et experts ROM](https://wikis.ec.europa.eu/display/ExactExternalWikiFR/Manuel+pour+les+Contractants+et+Experts+-+ROM)**
- **[Notes de release ROM](https://wikis.ec.europa.eu/display/ExactExternalWikiFR/Notes+de+release+ROM)**

# Qu'est-ce que le module ROM?

Le module ROM est utilisé par la DG DEVCO, DG NEAR, les délégations UE, ainsi que des contractants/experts ROM, pour la gestion du processus et des documents ROM. Ce nouvel outil a été développé suite à la réforme du ROM (Results-Oriented Monitoring) adoptée en mai 2014 et à la publication du nouveau ROM Handbook en mars 2015**.**

Le module ROM couvre le cycle complet des revues ROM pour les projets et programmes, à partir de la préparation du plan de travail et allant jusqu'à la finalisation de la revue ROM et à la réponse des services CE.

Le module ROM apporte des améliorations significatives au processus ROM:

- Il **réduit la charge de travail pour tous les acteurs**, en permettant des économies importantes de temps pour les Gestionnaires opérationnels (Operational Managers) (qui commentent les rapports), ainsi que pour les contractants (qui téléchargent la documentation CRIS);
- Il **supporte la transition d'un système orienté sur les contractants à un système orienté vers les services CE**;
- Il **améliore la qualité des rapports ROM finaux**, en offrant aux services CE la possibilité de commenter les rapports provisoires;
- ll **améliore la qualité des données,** puisque les informations sur les projets sont récupérées de CRIS au lieu d'être introduites manuellement;
- Il offre une **fonction améliorée de recherche multi-critère**, basée sur les informations des peojets et ROM, ainsi que sur le texte des rapports ROM.

Le module ROM sera intégré dans Opsys.

### **Utilisateurs**

Le module ROM est employé par tous les acteurs du processus ROM:

- L'unité de coordination ROM [\(INTPA 05\)](mailto:EUROPEAID-05-ROM@ec.europa.eu)
- Les Coordinateurs ROM au niveau de la Direction
- Les Points focaux ROM dans les Unités et Délégations
- Les Gestionnaires opérationnels
- Les Contractants et les Experts ROM

Tout le personnel de la DG DEVCO et de la DG NEAR ont accès au module ROM et peuvent consulter les rapports ROM à l'aide de la fonctionnalité de "Recherche".

# Flux de travail

Le plan de travail pour les missions ROM est préparé à l'aide de la fonctionnalité "Plan de travail":

Le **CONTRACTANT** estime les projets qui peuvent être revus avec le budget disponible;

- Le **GESTIONNAIRE OPERATIONNEL** encode la localisation du projet, la disponibilité pour les missions, les contrats des partenaires pour la mise en oeuvre
- Le **CONTRACTANT** indique les experts et les dates des missions proposés;
- Le **GESTIONNAIRE OPERATIONNEL** identifie tout conflit d'intérêts au niveau des experts
- Le **COORDINATEUR ROM** approuve la mission.

#### [blocked URL](http://www.cc.cec/wikis/download/attachments/251273605/workflow1%20FR.PNG?version=1&modificationDate=1477644060630&api=v2)

Les missions ROM et les rapports liés à celles-ci sont gérés à l'aide de la fonctionnalité "Production".

- Les EXPERTS ROM téléchargent les documents des projets et des modèles en PDF éditables;
- Après la mission ROM et suite à un processus interne de contrôle qualité, le **CONTRACTANT ROM** télécharge le rapport ROM et le modèle des Questions de Monitoring avec les réponses (versions provisoire et finale);
- Le **GESTIONNAIRE OPERATIONNEL** fournit des commentaires sur les deux versions et établit un Plan de suivi basé sur les recommendations du rapport ROM.

[blocked URL](http://www.cc.cec/wikis/download/attachments/251273605/workflow2%20FR.PNG?version=1&modificationDate=1477644073081&api=v2)

# Lien

Ouvrez le module ROM dans **Firefox ou Chrome** en employant le lien suivant: <https://webgate.ec.europa.eu/europeaid/rom/> Le module ROM est disponible en anglais et français.

#### Aide

Toute question doit être adressée à la boîte fonctionnelle **[EC External Relations Application Support](mailto:ec-external-relations-application-support@ec.europa.eu)** (ERAS).